## Identifying Queries in Instant Search Logs

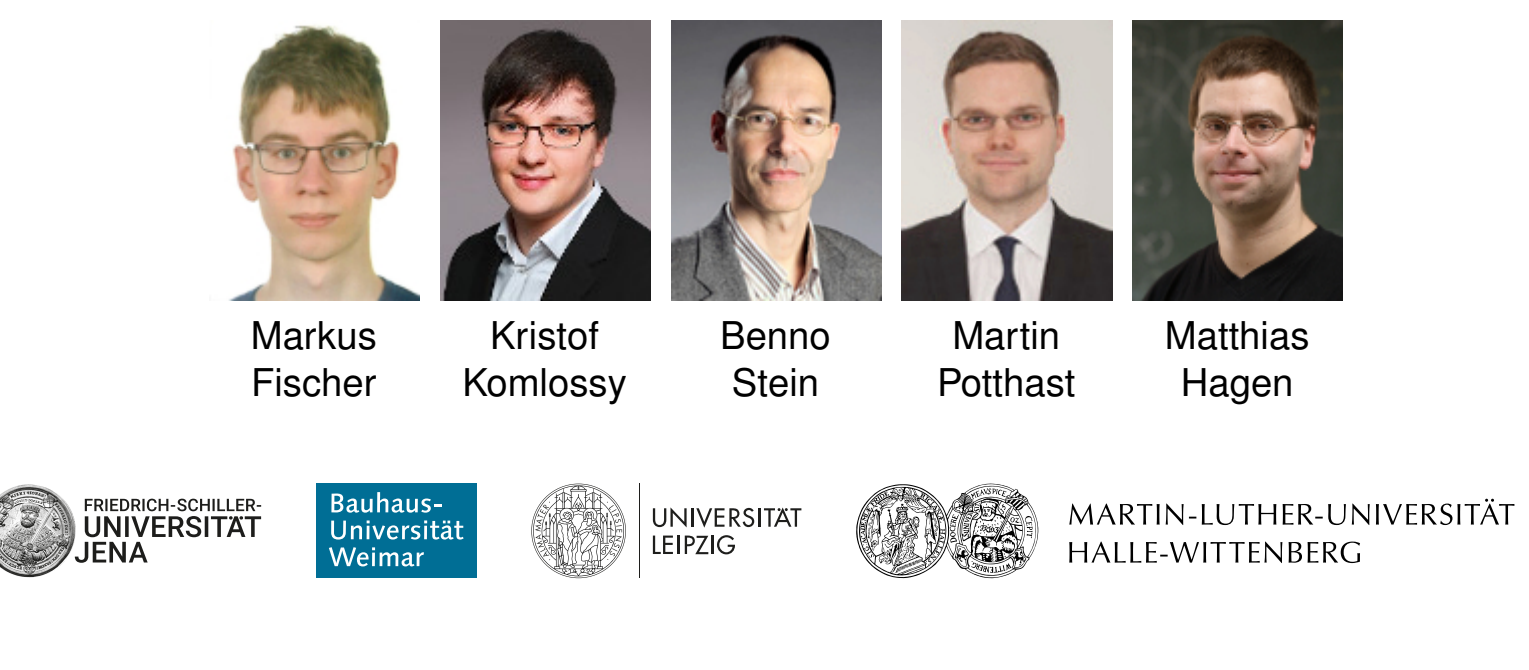

#### [\[webis.de\]](https://webis.de)

#### **Introduction** Netspeak

# Netspeak One word leads to another.

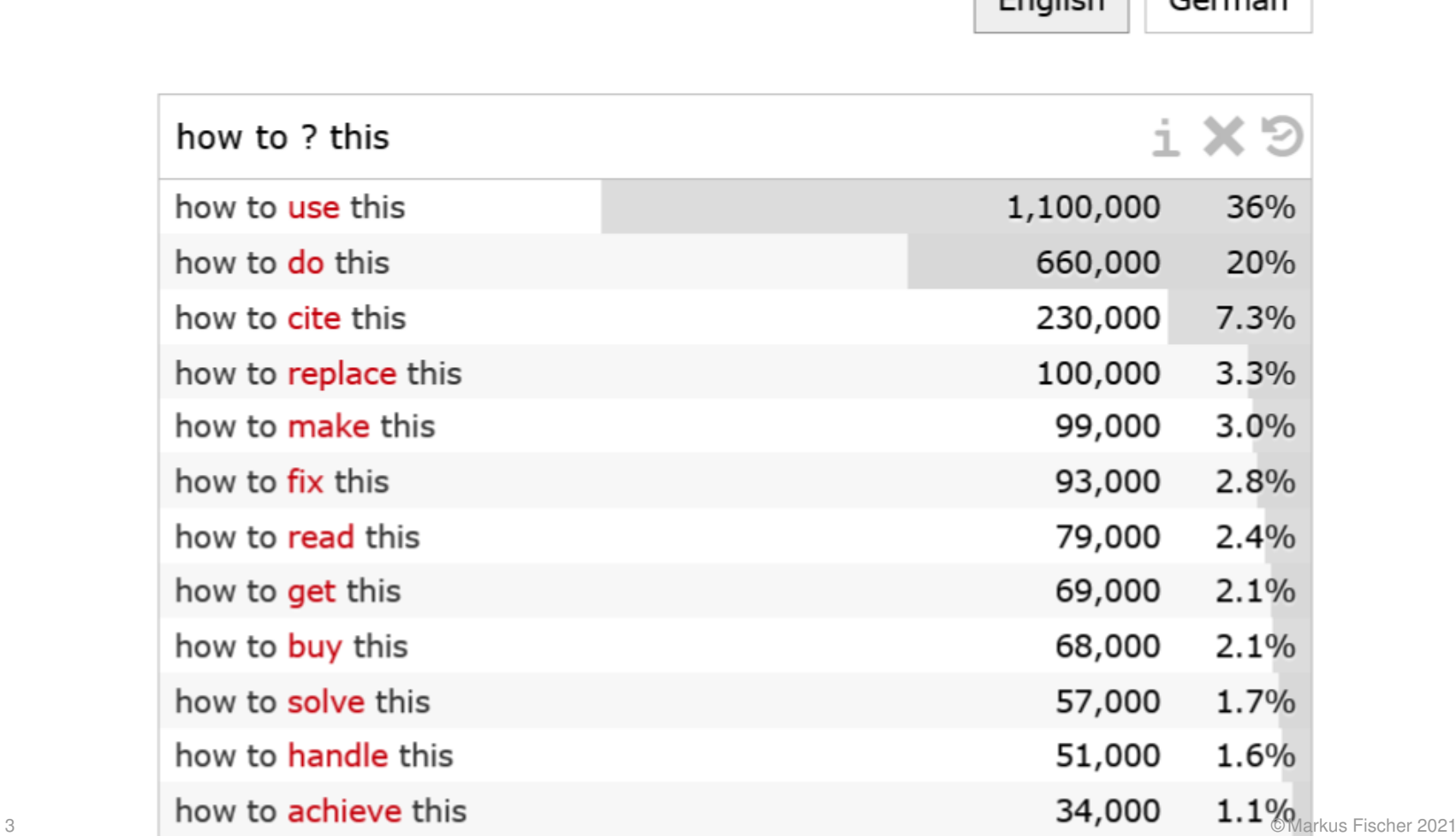

 $F_{\text{radich}}$   $G_{\text{arman}}$ 

### **Introduction**

Instant Search Log

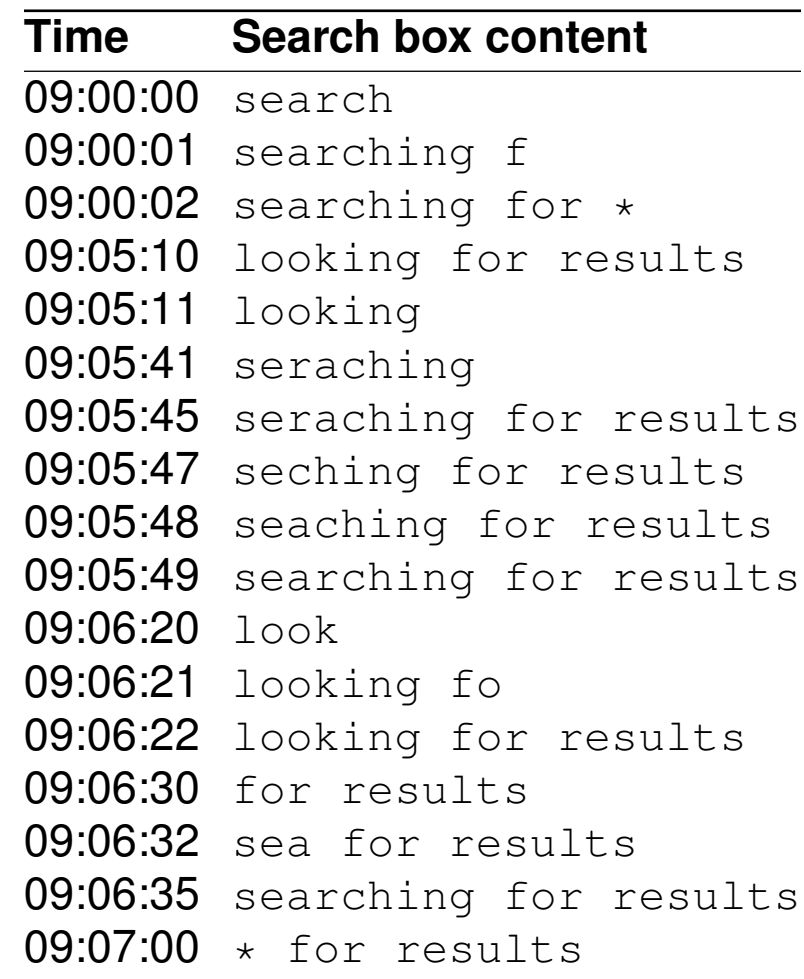

#### **Introduction**

Instant Search Log with Queries

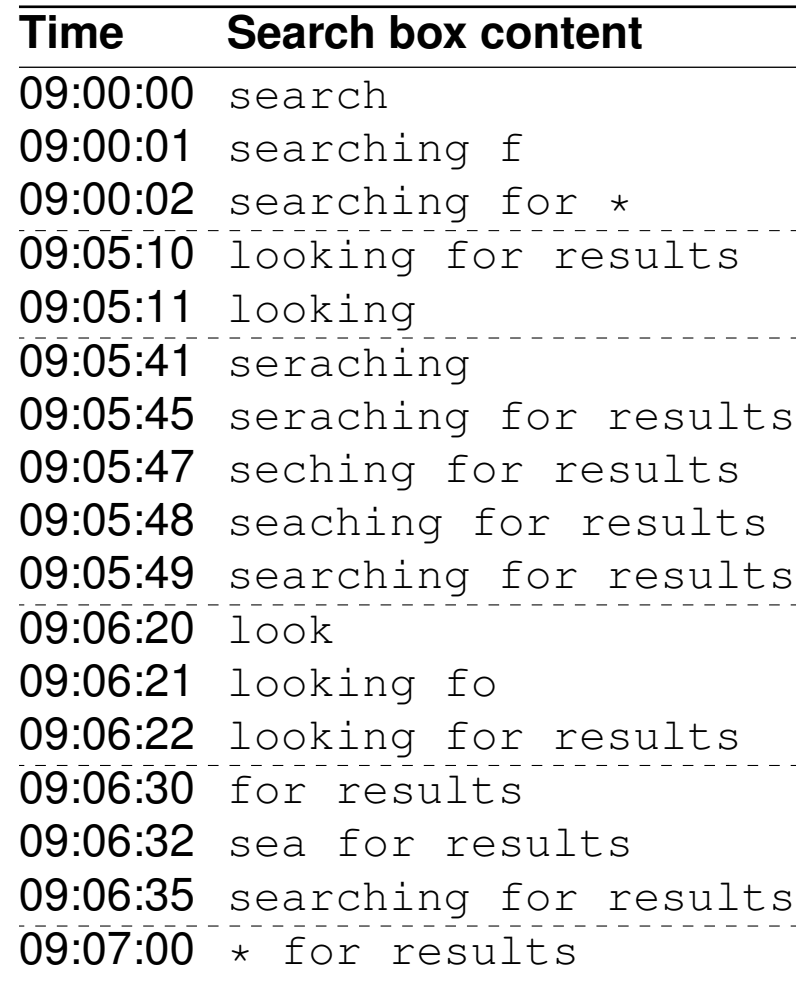

Step 1: Time gap (split/defer)

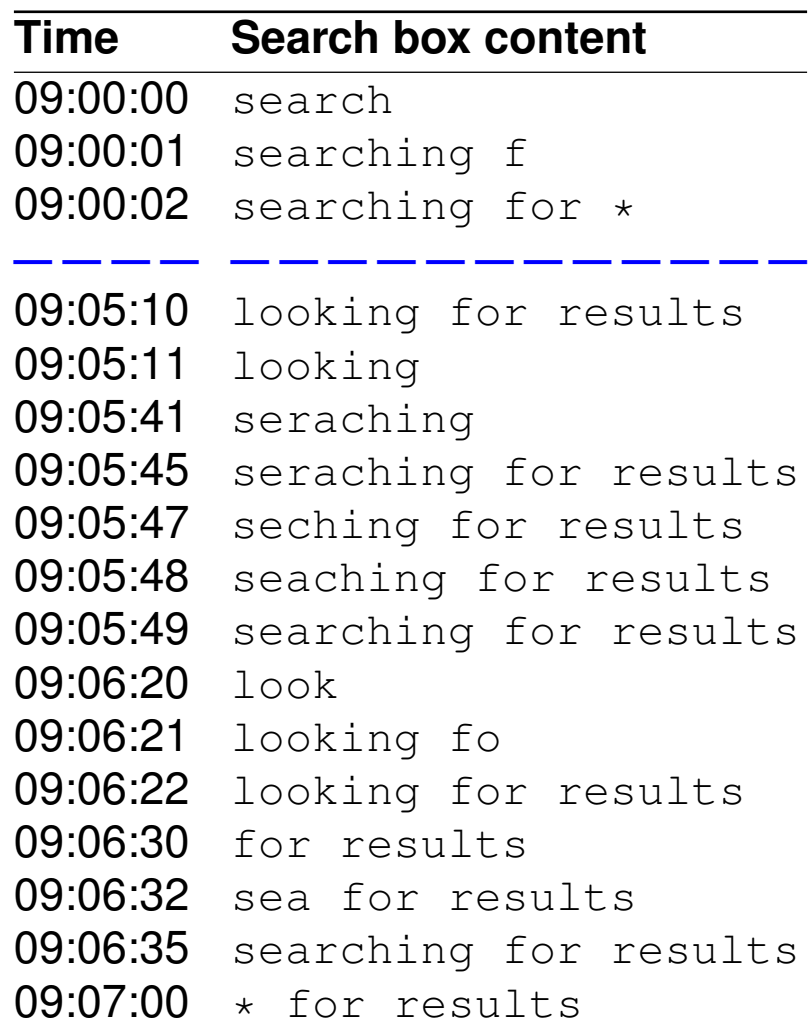

Step 2: Containment (merge/defer)

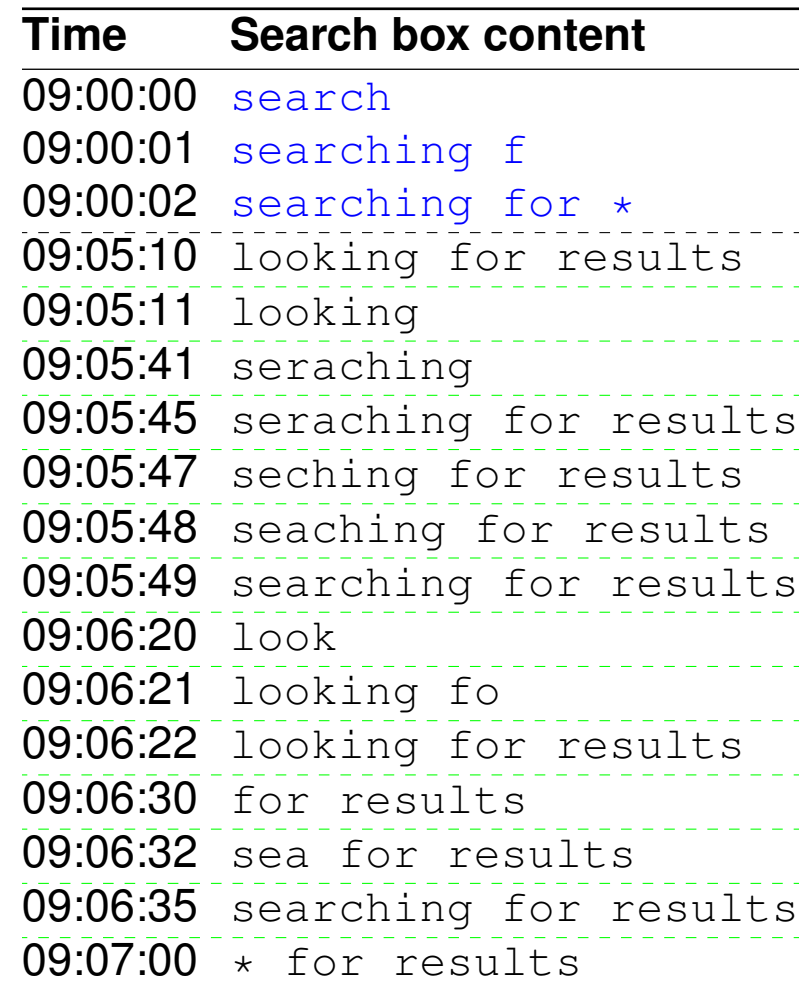

Step 2: Containment (merge/defer)

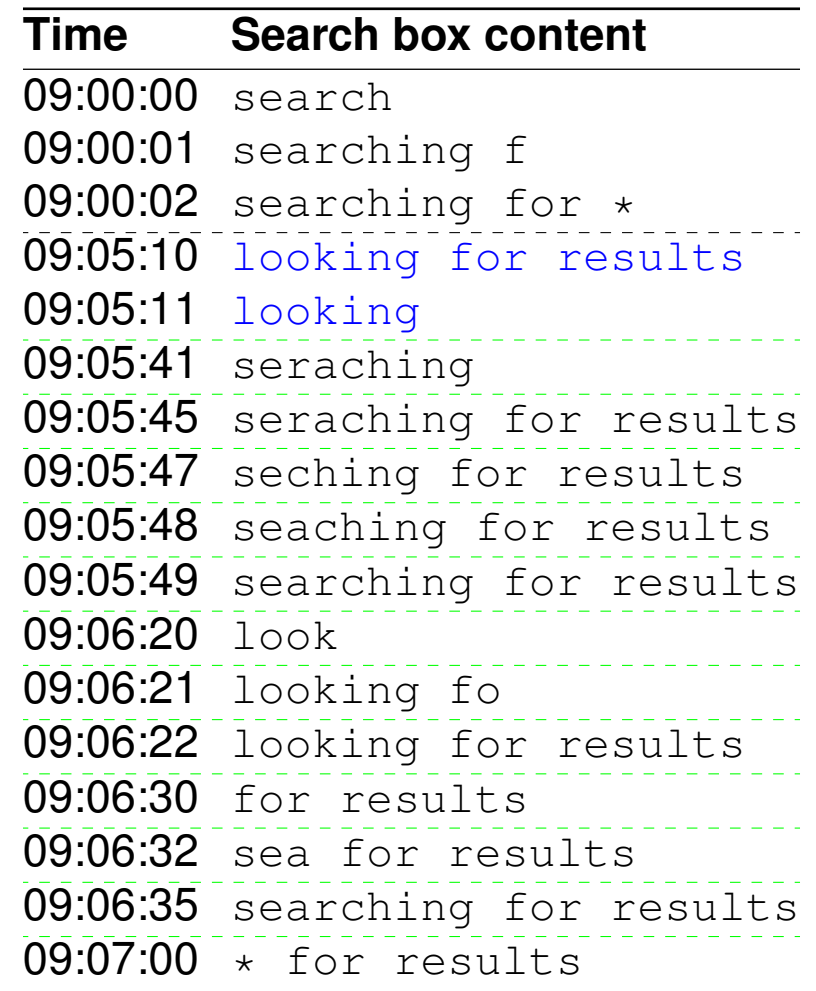

Step 2: Containment (merge/defer)

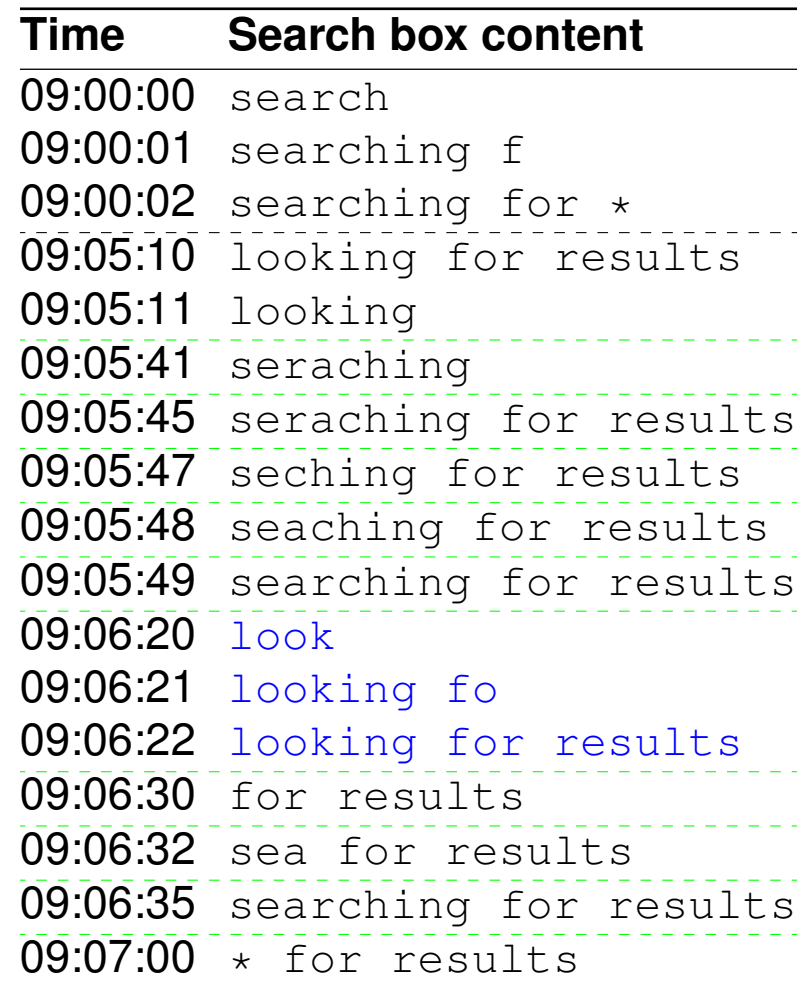

Step 3: Lexical similarity (merge/defer)

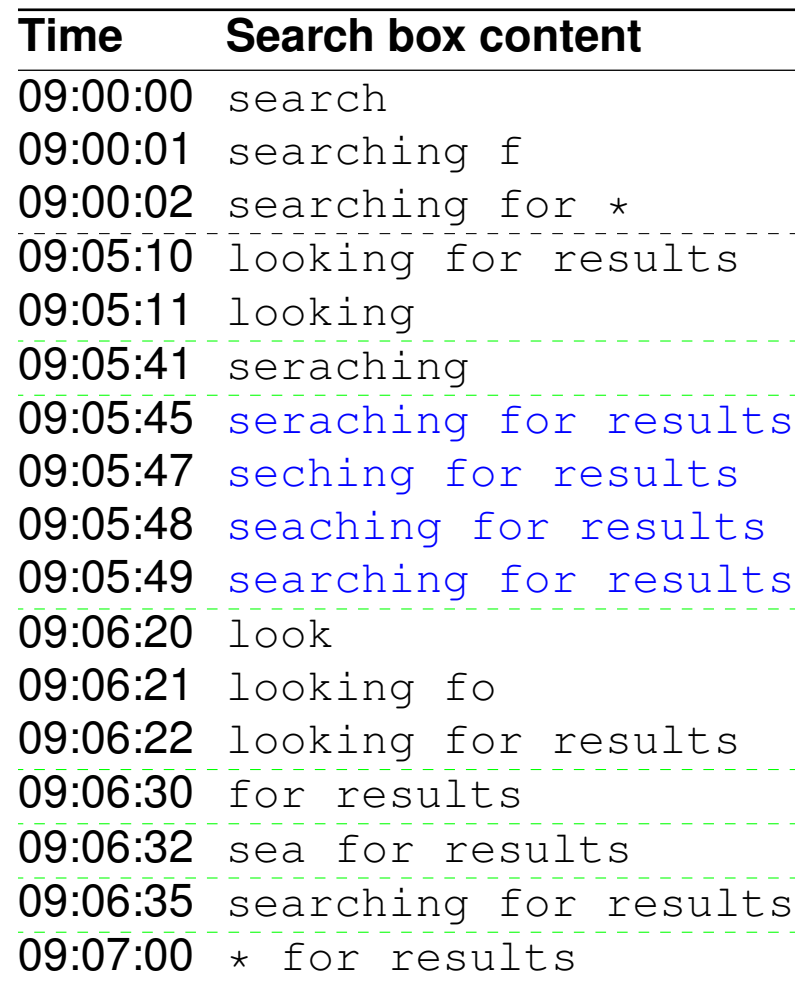

Step 3: Lexical similarity (merge/defer)

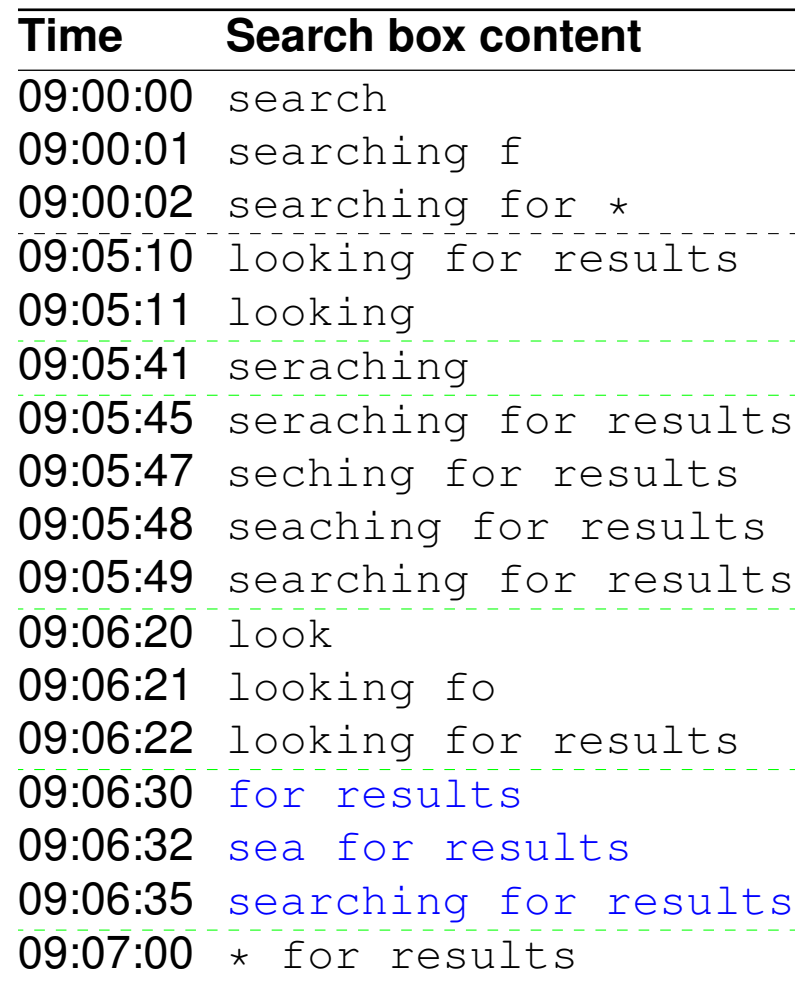

Step 4: Lexical dissimilarity (split/defer)

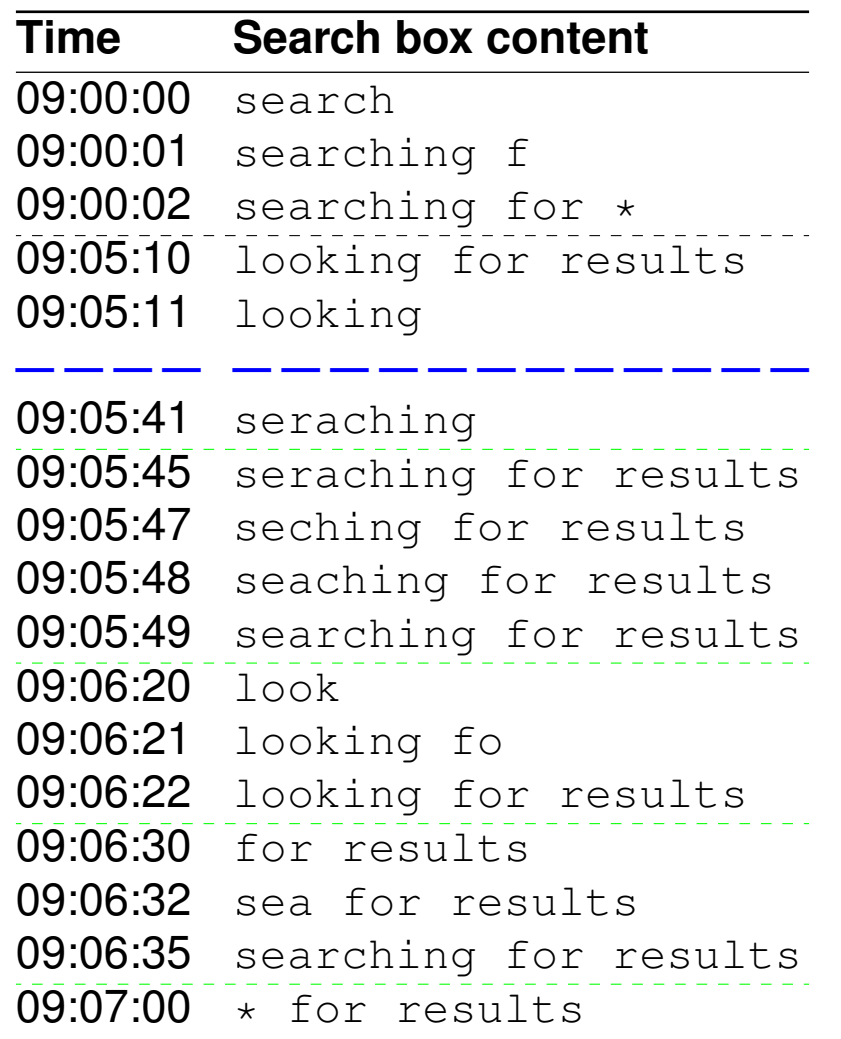

Step 4: Lexical dissimilarity (split/defer)

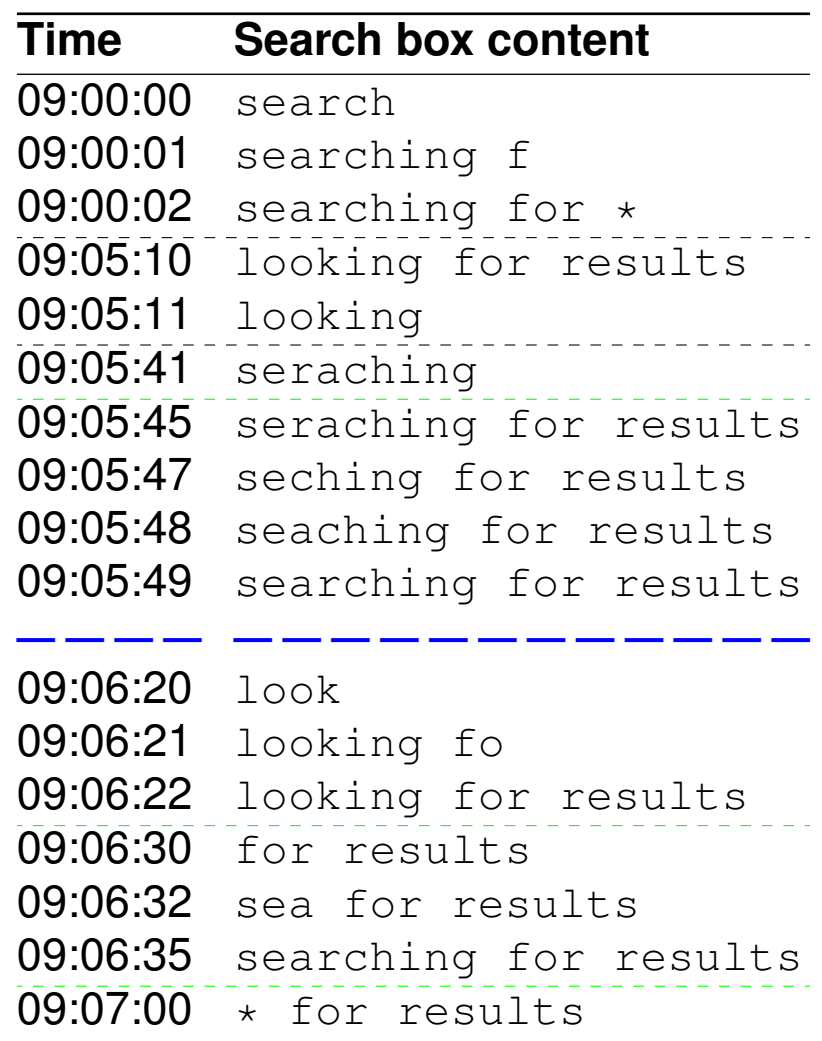

Step 5: Logistic regression (split/merge)

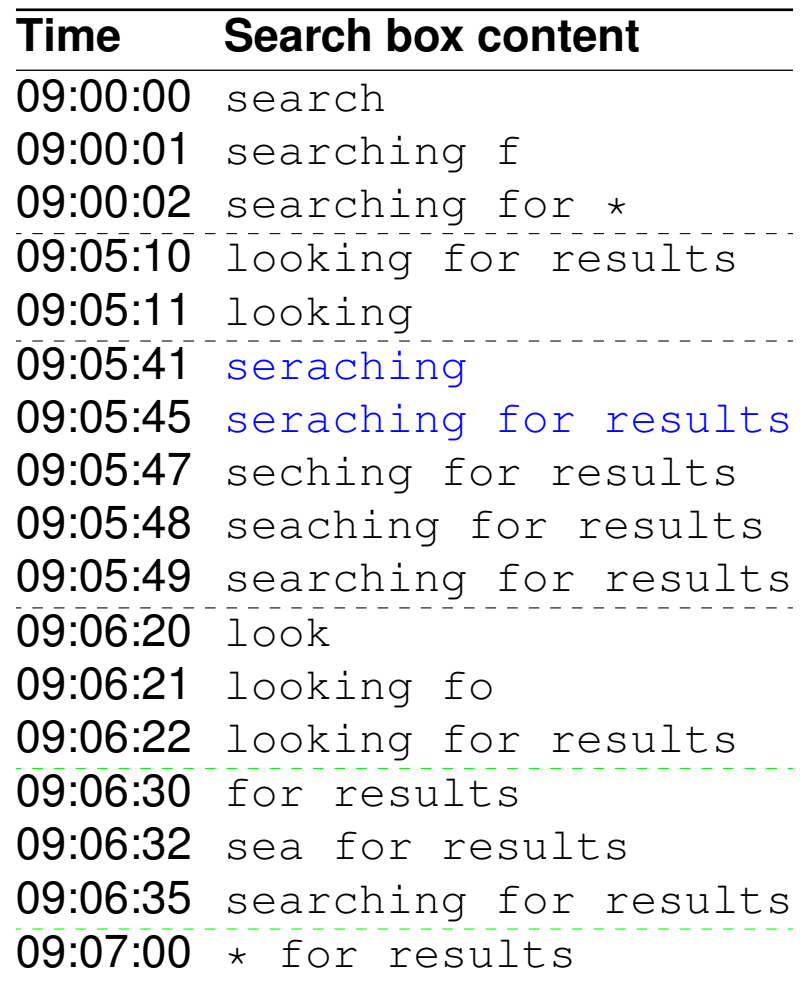

Step 5: Logistic regression (split/merge)

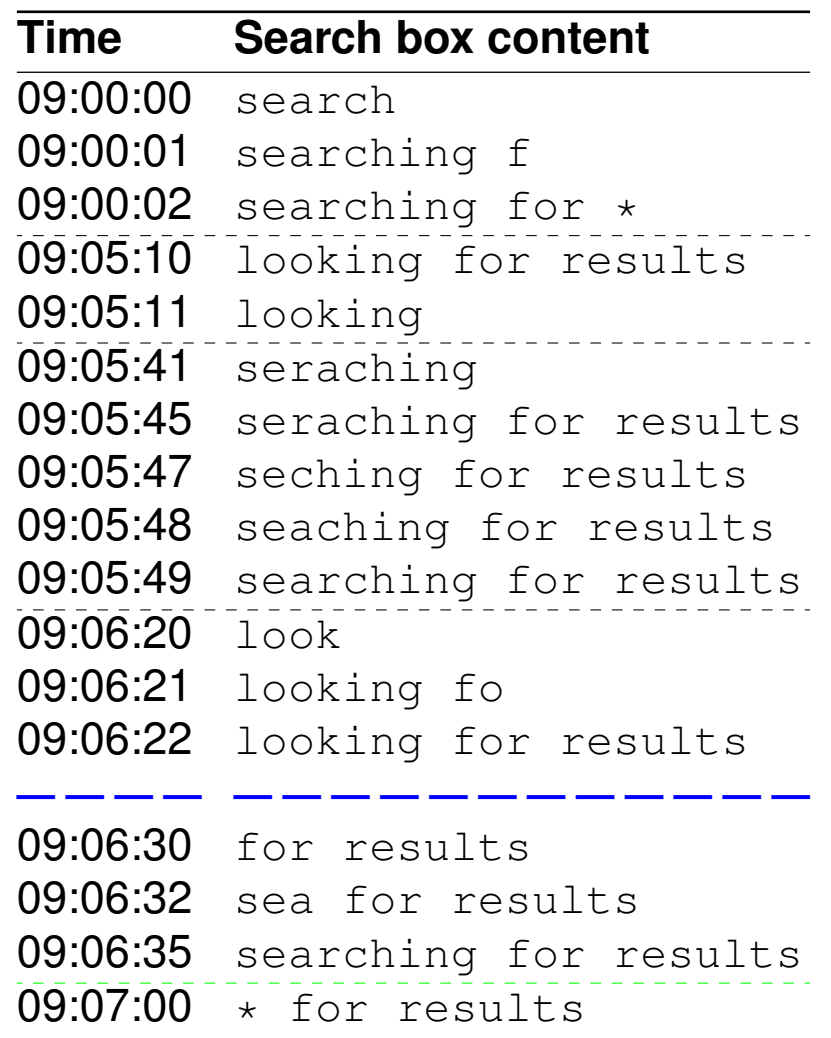

Step 5: Logistic regression (split/merge)

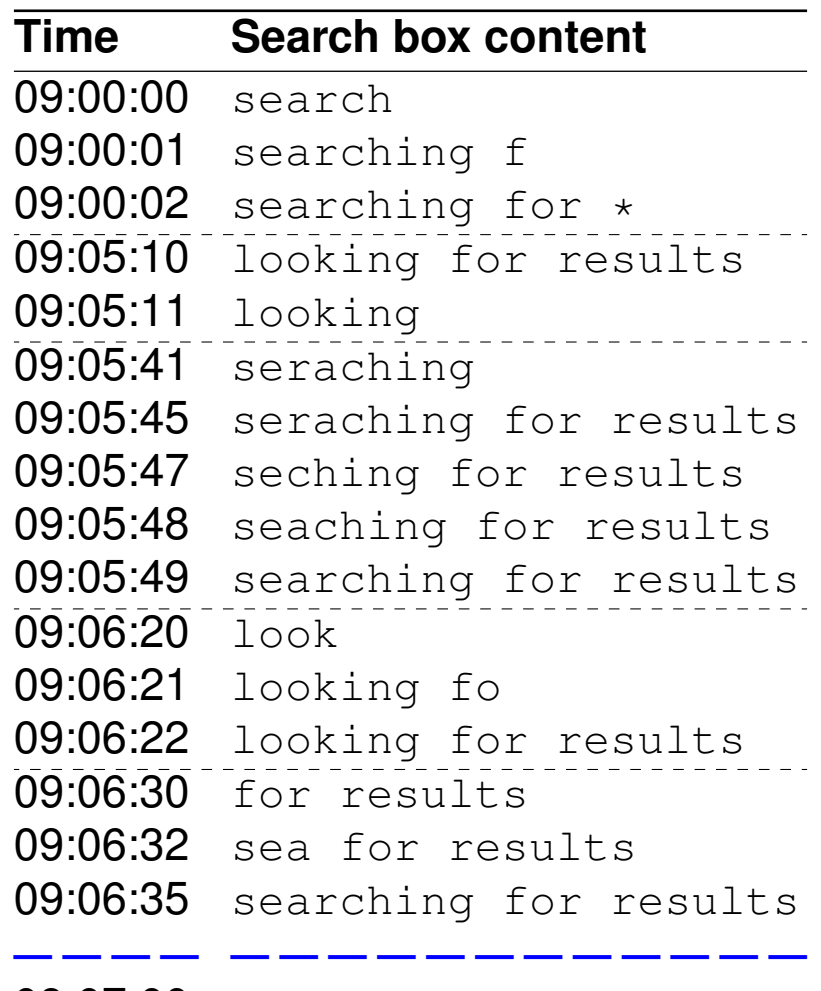

09:07:00 \* for results

## **Evaluation**

Our approach

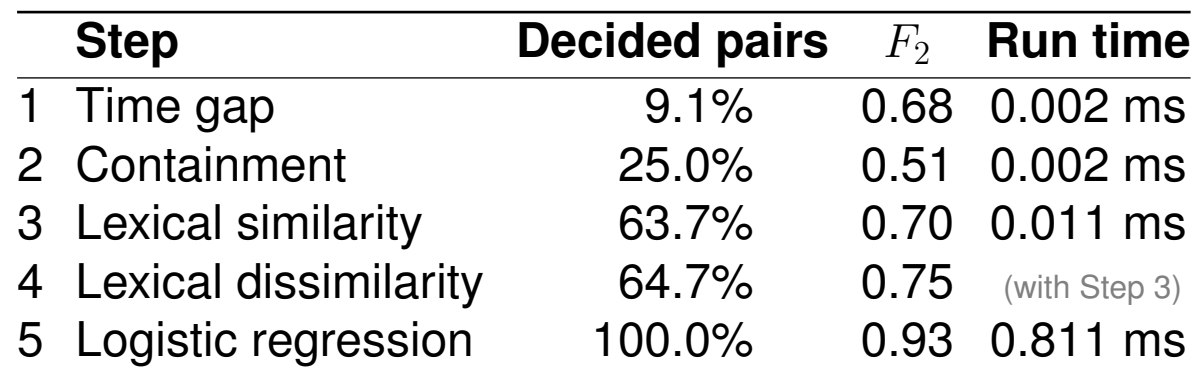

- ❑ Around 65% of all entries decided in very short time.
- ❑ Remaining 35% decided by slow Logistic regression.
- ❑ Throughput: 3500 entries per second. (2300 with rules and 1200 with Logistic regression)
- ❑ Nearly no errors after steps 1-4.

#### **Evaluation**

Comparison to previous methods

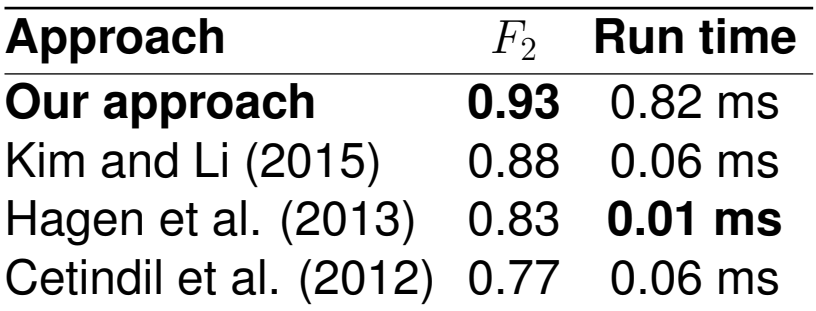

- ❑ Kim and Li: Used time difference and normalized edit distance.
- ❑ Hagen et al.: Cascading approach for query log segmentation. (Semantic steps were omitted for our task.)
- ❑ Cetindil et al.: Used normalized edit distance only.

#### **Take-Home Message**

Results

- ❑ Combined near-perfect-precision steps with downstream logistic regression.
- ❑ Achieving high accuracy with reasonable run time.
- ❑ Analysis on query level revealed: users revisit previous queries in short time frame.

#### Future Work

❑ Show previous queries as part of the user interface.

Since about 25% of active users show the see-saw pattern.

❑ Investigate which log entry in a query actually gained attention.

#### **Take-Home Message**

Results

- ❑ Combined near-perfect-precision steps with downstream logistic regression.
- ❑ Achieving high accuracy with reasonable run time.
- ❑ Analysis on query level revealed: users revisit previous queries in short time frame.

#### Future Work

❑ Show previous queries as part of the user interface.

Since about 25% of active users show the see-saw pattern.

❑ Investigate which log entry in a query actually gained attention.

## Thank you for your attention!